# Задача A. Клетки с общей стороной

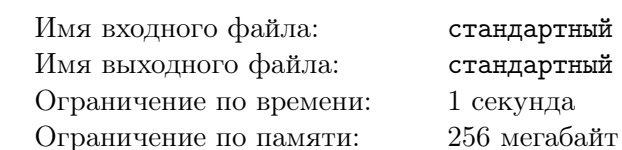

идартный ввод идартный вывод кунда

На клетчатом поле из  $N$  строк и  $M$  столбцов все клетки пронумеровали слева направо и снизу вверх, начиная с 1. Например, поле 3\*4 пронумеровали так:

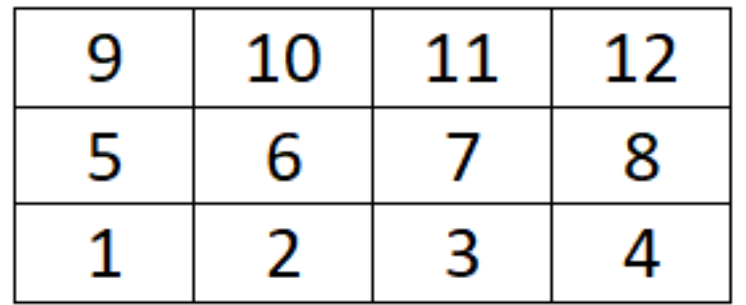

Напишите программу, которая по заданным размерам поля и номеру клетки сообщит, клетки с какими номерами имеют с заданной общую сторону.

### Формат входных данных

В первой строке вводится число  $N$   $(2 \le N \le 30)$ , во второй - число  $M$   $(2 \le M \le 30)$ . В третьей строке задается номер клетки  $X$   $(1 \leq X \leq N^*M)$ .

## Формат выходных данных

В нескольких (от 1 до 4) строках выведите в порядке возрастания все номера клеток, имеющих общую сторону с заданной.

#### Примеры

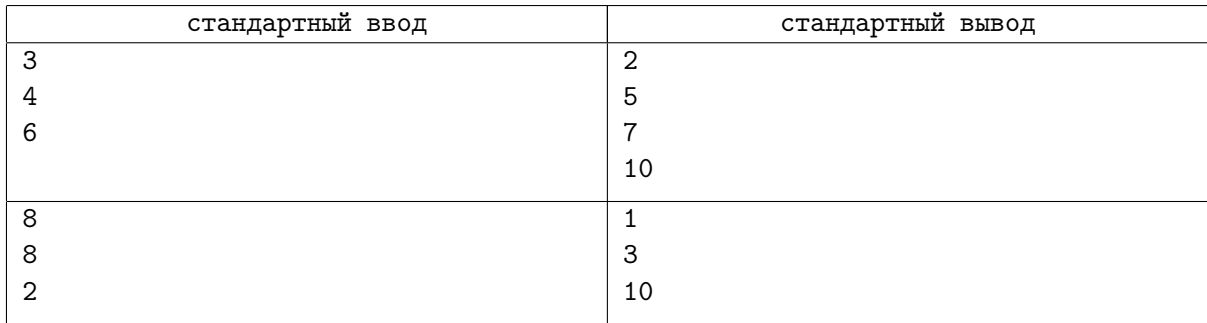

## Задача B. Сладкий санаторий

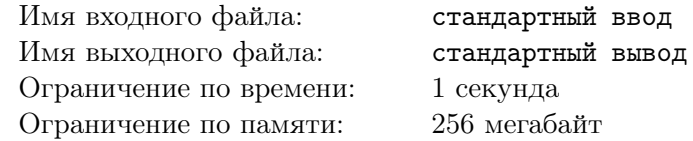

В детском санатории круглогодичного действия с медицинскими процедурами, уроками и мероприятиями, в палате прямо сейчас живет  $K$  мальчиков.

В начале смены каждый из них съедал свои запасы конфет, печенья и вафель, привезенные из дома, самостоятельно. Потом ребята подружились, а в последнюю неделю смены и вовсе стали как родные братья, и все сладости теперь они делят поровну между жителями палаты. Успехи вожатой отряда Надежды замечают все, а сама она уверена, что к ней в отряд просто попали самые лучшие дети.

Смена подходит к концу, но в палате все еще осталось много продуктов. Паша - явный лидер палаты - предложил: «Разделим поровну все запасы сладостей между собой, а что разделить невозможно - отдадим нашей вожатой Наде, пусть она решит, как со всем этим правильно поступить!»

Мальчикам всего по 7 лет, и даже самый умный из них пока умеет считать только до десяти тысяч. Поэтому посчитать, сколько именно продуктов каждого вида нужно отдать вожатой, оказалось для них непростой задачей (еще бы, ведь подарки с каждым посещением родителей становились все больше, а к концу смены у некоторых ребят весили по 5-7 килограмм!). Помогите ребятам это выяснить.

Мальчики сообщат Вам, что всего среди оставшихся запасов N разновидностей сладостей, а также запишут общее количество сладостей каждого вида.

#### Формат входных данных

В первой строке записано число  $K$  (2  $<= K <= 10$ ) – количество мальчиков, живущих в палате. Во второй строке записано число  $N$  (1  $\langle N \rangle = N \langle N \rangle = 100$ ) – количество разновидностей сладостей, которые нужно разделить. Далее в  $N$  строках записано по одному числу - количеству сладостей соответствующего вида. Сладостей каждого вида не меньше 1 штуки и не больше 10000 штук.

#### Формат выходных данных

В одну строчку нужно вывести последовательность из  $N$  чисел, разделенных пробелами – количество сладостей, которые нужно отдать вожатой. Порядок чисел в последовательности должен соответствовать порядку чисел в исходных данных - для любого  $1 \le i \le N$  на  $i$ -м месте должно быть указано количество сладостей i-го вида в исходных данных.

## Примеры

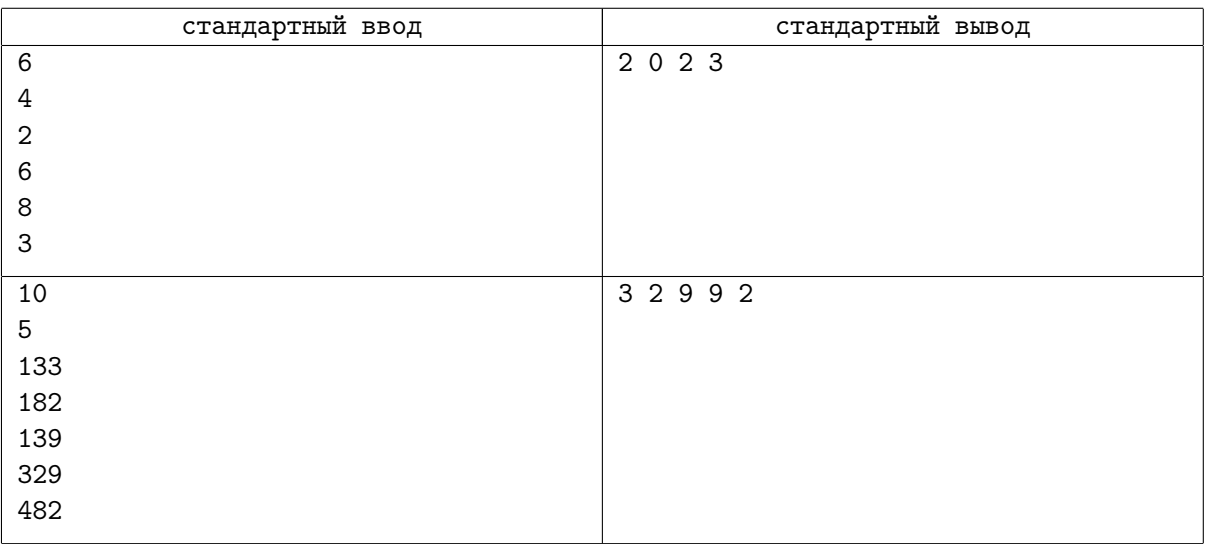

## Задача C. Тарифный план для Интернета

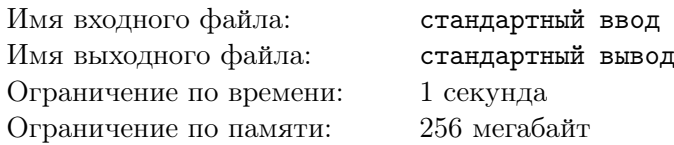

Вы купили новый смартфон. Поскольку он поддерживает связь 4 поколения (предыдущий аппарат, к сожалению, не поддерживал такой стандарт связи), очевидно, что расходы трафика с новым смартфоном резко вырастут. Вы, конечно же, знаете свой обычный ежемесячный расход трафика, и вполне можете предположить, каким он станет, когда Интернет будет работать гораздо быстрее.

Напишите программу, которая по размеру Вашего предполагаемого ежемесячного трафика определит, какой тарифный план лучше всего выбрать, а также стоимость этого трафика за месяц при выбранном тарифном плане.

#### Формат входных данных

Первая строка содержит одно целое число  $M$ : размер предполагаемого трафика за месяц в МБ  $(0 < = M < 10^6).$ 

Во второй строке указано  $N$  - количество тарифных планов, которые может Вам предложить продавец  $(0 < N \leq 1000)$ .

Далее идет N строк, каждая из которых содержит характеристики очередного тарифного плана, указанные через пробел:

- номер тарифного плана у оператора  $K$  (целое число  $0 \le K \le 10000$ );
- размер абонентской платы в месяц в рублях (целое неотрицательное число, не больше 1500) и копейках (целое неотрицательное число, строго меньше 100);
- объем трафика в мегабайтах, включенного в абонентскую плату  $\bm{T}$  (целое число  $0<=\bm{T}<=\bm{T}$  $10^6$ ;
- плата за 1 мегабайт сверх трафика, входящего в абонентскую плату, в рублях и копейках (два целых неотрицательных числа, первое не больше 1500, второе строго меньше 100).

Примечание. Гарантируется, что в тестах не содержится таких исходных данных, при которых для решения задачи на строго типизированных языках программирования стандартных 32-битных типов для целочисленных переменных оказалось бы недостаточно.

#### Формат выходных данных

Программа должна вывести в первой строке номер тарифного плана у оператора. Во второй строке сумму в рублях и копейках (два целых числа через пробел). Если у оператора существует несколько тарифных планов, выбрать тот у которого меньше абонентская плата. В случае равенства и абонентских плат, выбрать тот тариф, у которого меньше номер.

## Примеры

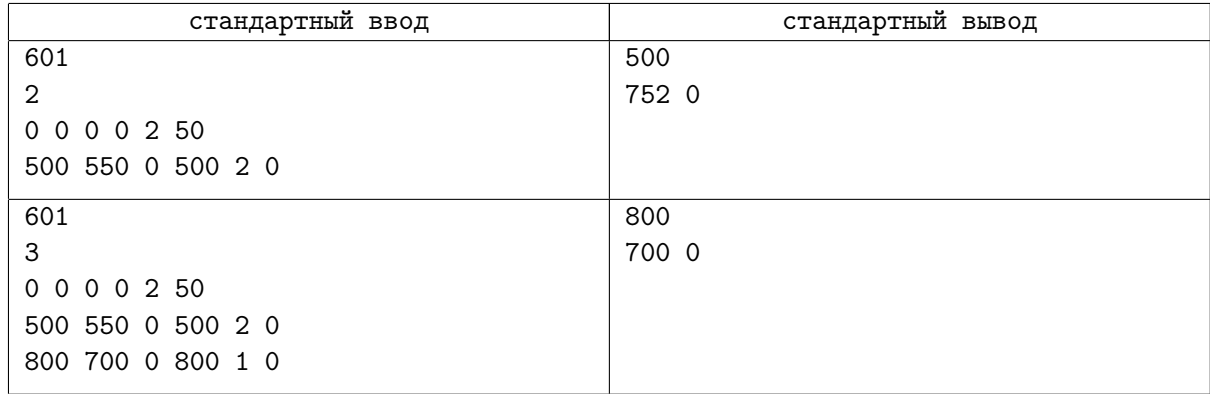